# **100% Money Back**

**Vendor:** IBM

**Exam Code:** C2020-002

**Exam Name:** IBM Algo Financial Modeler Developer Fundamentals

**Version:** Demo

#### **Question No : 1**

In a model, to what would you attach an assumption set?

**A.** A data view **B.** A module **C.** Alayer **D.** A projection process

**Answer: C**

#### **Question No : 2**

In which situation do we need to specify the initial value for portfolio variables?

**A.** When portfolio variables are referenced with a .index suffix in the formulae for step or event variables in aprogram.

**B.** When portfolio variables are referenced with a .end suffix in the formulae for step or event variables in a program.

**C.** When portfolio variables are referenced with a .prev suffix in the formulae for step or event variables in a program.

**D.** When portfolio variables are referenced with a .curr suffix in the formulae for step or event variables in a program.

#### **Answer: C**

#### **Question No : 3**

Which statement is true regarding Rollback variables?

- **A.** It is always required to specify an initial value for aRollback variable.
- **B.** An initial value of a Rollback variable is specified using the reset formula.
- **C.** If the Initial value property is blank, a Rollback variable will have an initial value of 0.

**D.** A Rollback variable is defined in the Events page.

#### **Answer: C**

A colleague asks you to customize an Excel worksheet to read in values from an Algo Einancial Modeler workspace. In each cell you need to return a value from output produced by AFM.

Which function would you use?

**A.** AFMWorkspaceInfo **B.** AEMModelInfo **C.** AEMOutput **D.** AEMVariableInfo

**Answer: C**

# **Question No : 5**

What is the top (yellow) layer of a model called?

- **A.** Reserving Layer
- **B.** Data Layer
- **C.** Assets Layer
- **D.** Realistic Layer

**Answer: B**

# **Question No : 6**

Which three events are used inStandard Code? (Choose three.)

- **A.** Premium\_Event
- **B. Policy\_Anniversary\_Event**
- **C.** Maturity\_Event
- **D.** Vesting Event
- **E.** Policy\_Inception\_Event

**Answer: A,B,D**

You are setting up a new data view for a .csv file. Which two properties must youset? (Choose two.)

- **A.** Separator
- **B.** Database table name
- **C.** File type
- **D.** Filter formula

# **Answer: A,C**

# **Question No : 8**

A new AEM user has downloaded Standard Code for the first time. The user knows that they must delete some of the code but cannot rememberwhich part(s).

Which three parts would you tell the user to keep? (Choose three.)

- **A.** All assumption sets and data views
- **B.** Only assumption sets and data views beginning "Template "
- **C.** All modules
- **D.** Only modules specific to their region
- **E.** All events

# **Answer: B,D,E**

# **Question No : 9**

What are the two alternative methods available in Standard Code for initializing portfolio variables for new business? (Choose two.)

**A.** The initialization module, New Business, may be used on the main layer of any programsin your model which are required to run new business.

**B.** Additional data view variables may be included in separate data views for new business policies.

**C.** A new program may be set up in the model specifically for dealing with new business policies.

**D.** Anew layer needs to be added to the model which only calculates new business policies.

# **Question No : 10**

You are involved in a development project for a major client and they want you to build a product using the Standard Code workspace with all non Standard Code items deleted. They have provided you with the specification of the product.

Based upon Algo Financial Modeler best practice, how would you begin?

**A.** Use the BB Matrix tool as a guide to determine which Standard Code modules to use.

**B.** Use the help file in AEM as a guide to determine which Standard Code modules to use. **C.** Use the current Standard Code user guide as a guide to determine which modules to

use.

**D.** Use the example Standard Code models in the workspace as a guide to determine which modules to use.

#### **Answer: A**

# **Question No : 11**

How is the Build Only button used when checking for generator errors?

**A.** Build Only is a tool which steps you through a model build eliminating the possibility of generator errors.

**B.** Build Only will show how variables interact within the model and produces a list of all interactions.

**C.** Build Only will generate the code necessary to process the model, showing any warnings or errors that the generator finds when creating the code.

**D.** Build Only will automatically produce output specific to each calculation allowing detailed checking.

#### **Answer: C**

# **Question No : 12**

In Algo Financial Modeler, where do you specify the variables which are included in the

results file from a live run?

- **A.** Output reports
- **B.** Category reports
- **C.** Grouping reports
- **D.** Batch reports

**Answer: A**

# **Question No : 13**

What would cause a runtime error rather than a generator error?

**A.** A missing variable in an internal assumption set

**B.** A variable being incorrectly set as a portfolio variable when it is actually a non-portfolio variable

- **C.** An error in the underlying data file
- **D.** A missing internal assumption set

# **Answer: C**

# **Question No : 14**

Which run type allows you to see only the outputs selected in the output reports?

**A.** A "sample all"run **B.** A "filtered sample" run **C.** A "live" run" **D.** An "individual" run

# **Answer: C**

# **Question No : 15**

You need to specify the initial value for in-force policies. What are two ways to do this? (Choose two.)

- **A.** Define them in a data view or database view.
- **B.** Use the initial value property on the step.
- **C.** Use an event van able.
- **D.** Calculate them from the program variable's formula (which may call a sub layer).

#### **Answer: A,D**

#### **Question No : 16**

What is an example of a generator error?

- **A.** A layer is processed record by record and accepts new business.
- **B.** Variable X cannot be passed to "Layer Y" because it requires output from it.
- **C.** One record is processed of which one was in-force at the start of the layer.
- **D.** There are unsuppressed copies of Variable X.

#### **Answer: D**

#### **Question No : 17**

Other than for a product, what would be another purpose for using the BB Matrix spreadsheet?

**A.** A process **B.** An ESG file **C.** An external assumption file **D.** A model

#### **Answer: A**

#### **Question No : 18**

Click the Exhibit button.

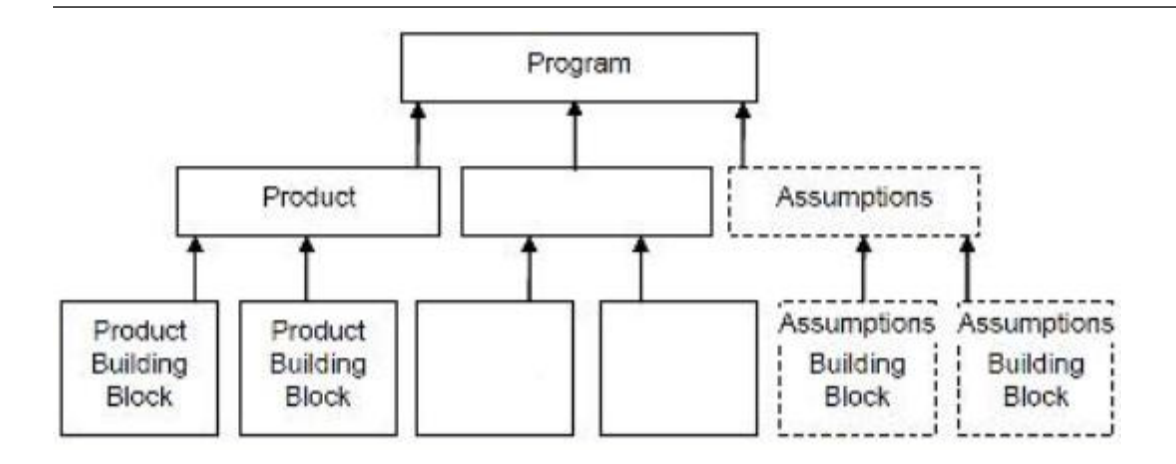

The exhibitshows a representation of the principles used in Standard Code when building programs.

What is missing from the blank boxes?

- **A.** A product and two process building blocks
- **B.** A process, one process building block, and one product building block
- **C.** A process and two process building blocks
- **D.** A product, one process building block, and one product building block

# **Answer: C**

# **Question No : 19**

You are designing a product using the BB Matrix.

Other than the required building blocks, what other information isprovided? (Choose three.)

- **A.** Initialization modules
- **B.** Data view input variables
- **C.** Assumption input variables
- **D.** Projection processes
- **E.** Output variables

# **Answer: A,B,C**

Which two actuarial calculations are available in the Standard Code? (Choose two.)

- **A.** Embedded value
- **B.** Reserving
- **C.** Asset Liability modeling
- **D.** Solvency II standard formula

**Answer: A,B**

# **Question No : 21**

If no suffix is attached to a portfolio variable in an event variable  $\bar{z}$  s formula, then which value is used?

- **A.** The value at the end of the step
- **B.** The value at the previous event regardless of type
- **C.** The value at the previous event of the same type
- **D.** The value at the start of the step

# **Answer: D**

# **Question No : 22**

A colleague has passed you a model built fromStandard Code for verification. The model has iwo products, one with 50 policies and one with 100 policies. The products have their own data source and specific programs. However, when running the model, you notice that 150 policies are going through bothprograms.

What should you do?

- **A.** Add data flow categories to the data sources and programs.
- **B.** Add module categories to the data sources and programs.
- **C.** Add market sector categories to the data sources and programs.
- **D.** Add program type categories to thedata sources and programs.

#### **Answer: A**

#### **Question No : 23**

Which three suffixes are used by a variable on an event to refer to a portfolio variable? (Choose three.)

- **A.** .End
- **B.** .Start
- **C.** .Curr
- **D.** .Prey
- **E.** .Total

**Answer: B,C,D**

#### **Question No : 24**

In theanalyzer, which type of variable has a red name bar?

- **A.** Assumption set variable
- **B.** Data view variable
- **C.** Layer variable
- **D.** Event variable

**Answer: A**

#### **Question No : 25**

A colleague tells you that it is possible to pass results directly from one model in Algo Financial Modeler to another. Which file type would you reference to do this?

- **A.** wva
- **B.** wvu
- **C.** wvr
- **D.** wvz

#### **Answer: C**

Click the Exhibit button.

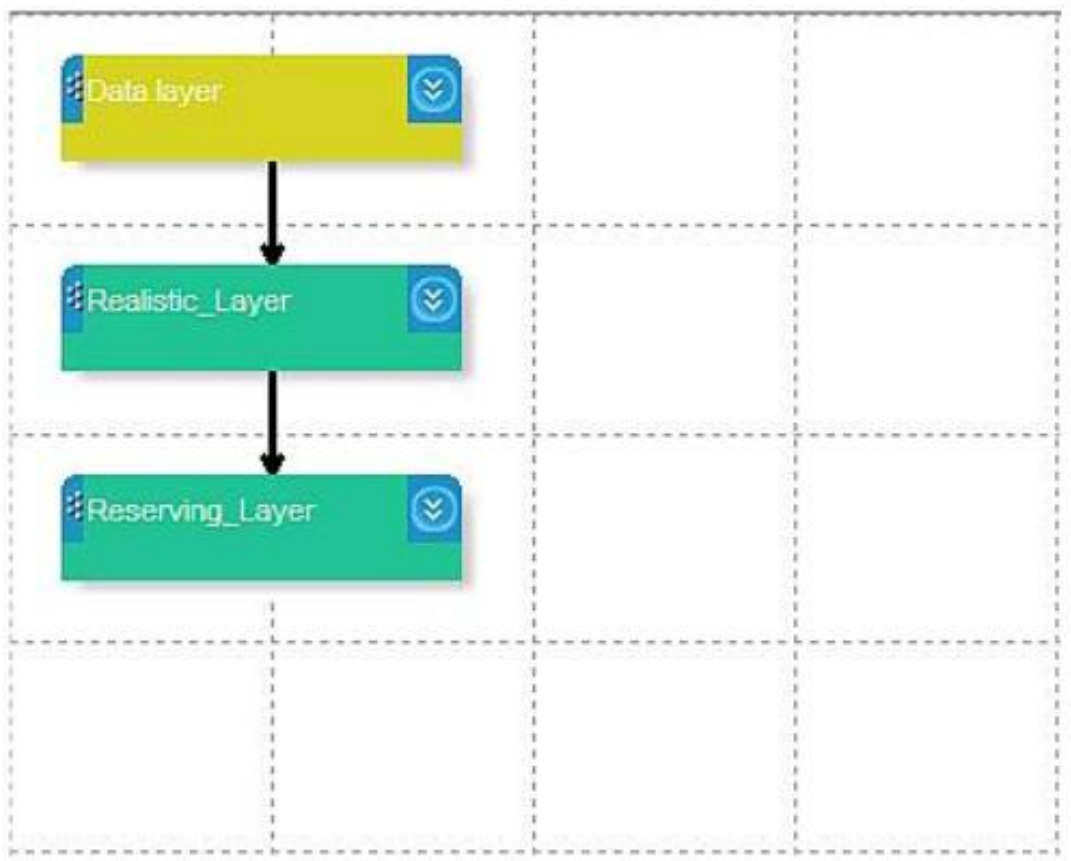

You built a model where the reserve is calculated on a sub reserving layer as shown inthe exhibit. The realistic layer calls a variable "Reserve PP: from the reserving layer. When you run the model, Algo Financial Modeler presents you with the following generator error

Reserve\_PP: "ReservingLayer is not recognized"

What is the problem?

**A.** The Reserve\_PP variable is not a portfolio variable.

**B.** The formula for Reserve PP in the realistic layer references Reserving Layer instead of Reserving\_Layer.

- **C.** There is no variable called Reserve\_PP in the reserving layer.
- **D.** Reserve PP in the reserving layer is a step variable rather than a rollback variable.

**Answer: B**

To Read the **Whole Q&As**, please purchase the **Complete Version** from **Our website**.

# **Trying our product !**

- **★ 100%** Guaranteed Success
- **★ 100%** Money Back Guarantee
- **★ 365 Days** Free Update
- ★ **Instant Download** After Purchase
- ★ **24x7** Customer Support
- ★ Average **99.9%** Success Rate
- ★ More than **69,000** Satisfied Customers Worldwide
- ★ Multi-Platform capabilities **Windows, Mac, Android, iPhone, iPod, iPad, Kindle**

# **Need Help**

Please provide as much detail as possible so we can best assist you. To update a previously submitted ticket:

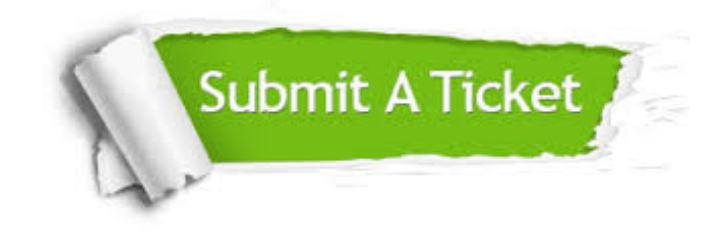

**One Year Free Update** Free update is available within One ar after your purchase. After One you will get 50% discounts for ng. And we are proud to t a 24/7 efficient Customer vort system via Email.

100%

**Money Back Guarantee** To ensure that you are spending on quality products, we provide 100% money back guarantee for 30 days from the date of purchase.

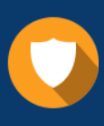

We respect customer privacy. We use McAfee's security service to provide you with utmost security for vour personal information & peace .<br>of mind.

**Security & Privacy** 

# **Guarantee & Policy | Privacy & Policy | Terms & Conditions**

[Any charges made through this site will appear as Global Simulators Limited.](http://www.itexamservice.com/)  All trademarks are the property of their respective owners.

Copyright © 2004-2015, All Rights Reserved.